## Adres İşlemleri

LogoWMS'te tanımlı depo adreslerinin listelendiği, adres içerisindeki malzeme ve palet detaylarının görüntülenebildiği ekrandır.

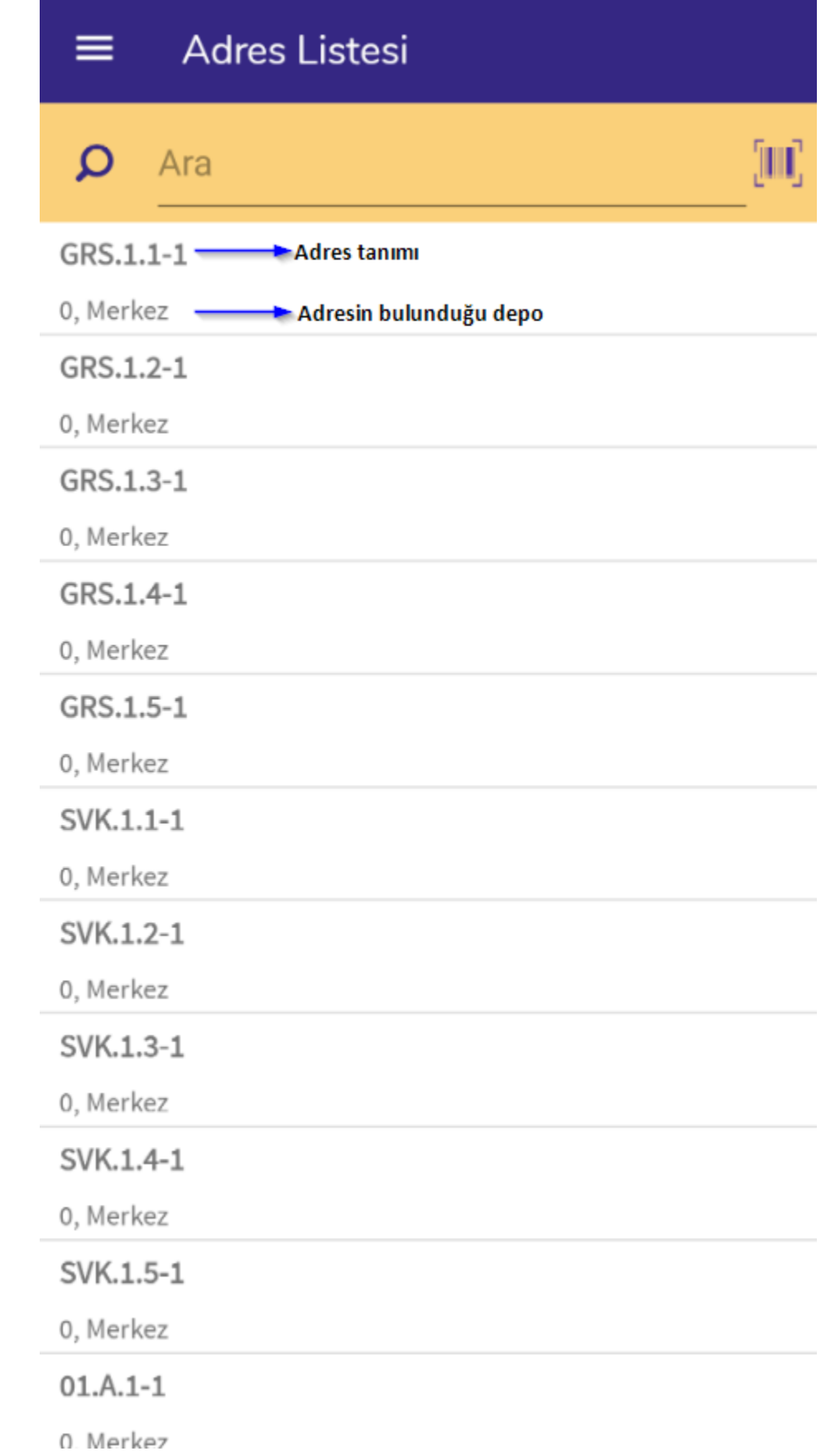

WMS Panel'de tanımlaması yapılmış olan tüm adresler bu ekranda listelenir. Adresin tanımı ve adresin yer aldığı depo bilgisi görüntülenir.

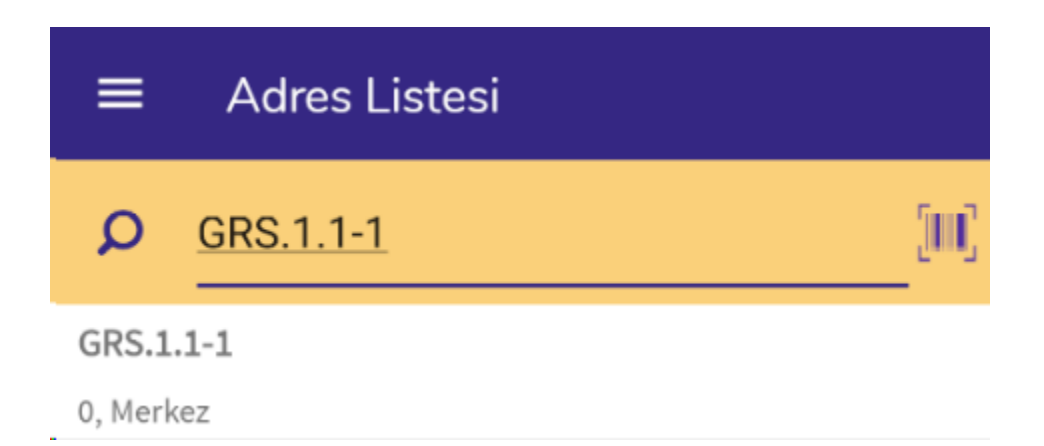

Tek bir adresi görüntülemek için ekranın en üstünde yer alan Arama alanına adres tanımı yazılır. Ya da adres barkodu okutulur.

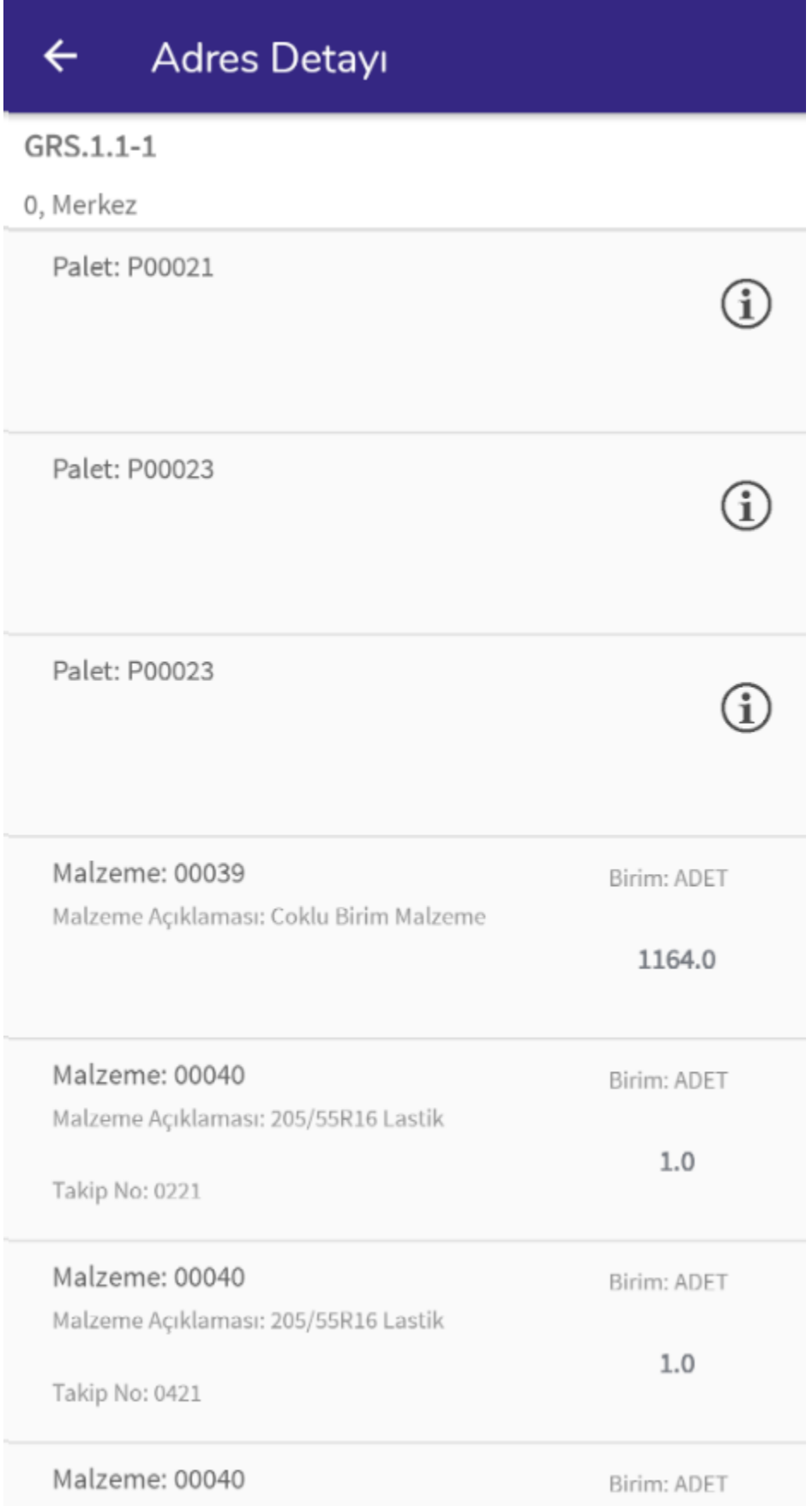

Adres detayına girildiğinde; adresteki malzeme ve palet detayları listelenir. Malzeme kodu, malzeme açıklaması, seri veya lot numarası, varyant bilgisi, malzeme birimi, son kullanma tarihi ve adresteki stok miktarı ekranda yer almaktadır.

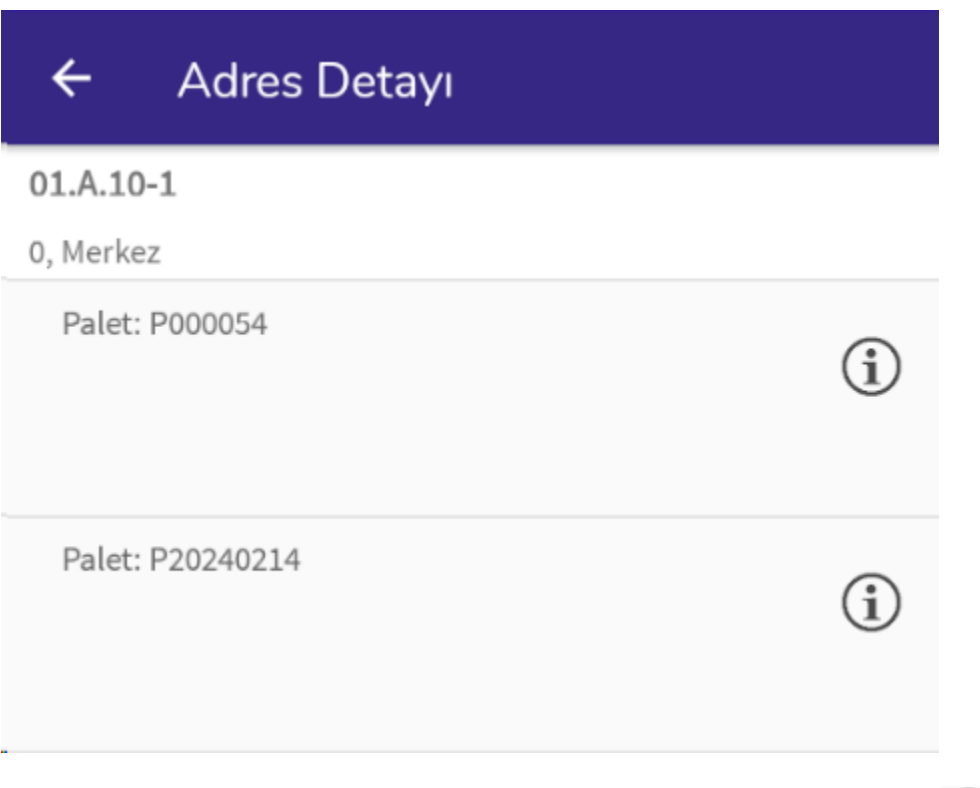

Paletli kayıtlarda ise Palet Numarası bilgisi yer alır. Palet detayını görmek için Q butonuna tıklanır.

## ← Adres Detayı  $01.A.10-1$ 0, Merkez Malzeme: 00022 Birim: ADET Malzeme Açıklaması: Sarj Edilebilir AA Pil 150.0 Malzeme: 00034 Birim: ADET Malzeme Açıklaması: 195/65R16 Lastik  $4.0$ Takip No: 1666 SKT: 14.02.2024 Malzeme: 00035 Birim: ADET Malzeme Açıklaması: Dizüstü Bilgisayar  $1.0$ Takip No: S12345678910 SKT: 31.10.2026 Malzeme: 00036 Birim: ADET Malzeme Açıklaması: Tisort Varyant: 00036LL  $4.0$ **TAMAM**

Açılan bilgi ekranında palet içerisindeki malzemeler listelenir. Bu malzemelerin Malzeme kodu, malzeme açıklaması, seri veya lot numarası, varyant bilgisi, malzeme birimi, son kullanma tarihi ve palet içerisindeki miktar bilgisi görüntülenebilmektedir.